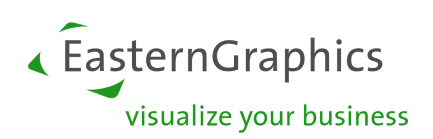

# Extensible Catalog Format (XCF) Specification

Bernd Heinemann, Thomas Gerth Copyright © 1999-2017 EasternGraphics GmbH

Version 2.10

August 31, 2017

#### **Legal disclaimer**

Copyright © 1999-2017 EasternGraphics GmbH. All rights reserved. This work is protected by copyright law. All rights are reserved to EasternGraphics. The translation, reproduction, or dissemination, fully or in part, is only permitted upon the prior written consent of EasternGraphics. EasternGraphics assumes no guarantee for the completeness, accuracy, currentness, continuity, and fitness of this work for the purpose intended by the user. A liability of EasternGraphics is excluded, except in cases of intent or gross negligence and personal injury. All names or labels contained in this work may be trademarks of the respective holder of rights and may be trademarkprotected. The fact that a trademark is mentioned in this work should not lead to the assumption that it is free and everybody is allowed to make use of it.

## **Contents**

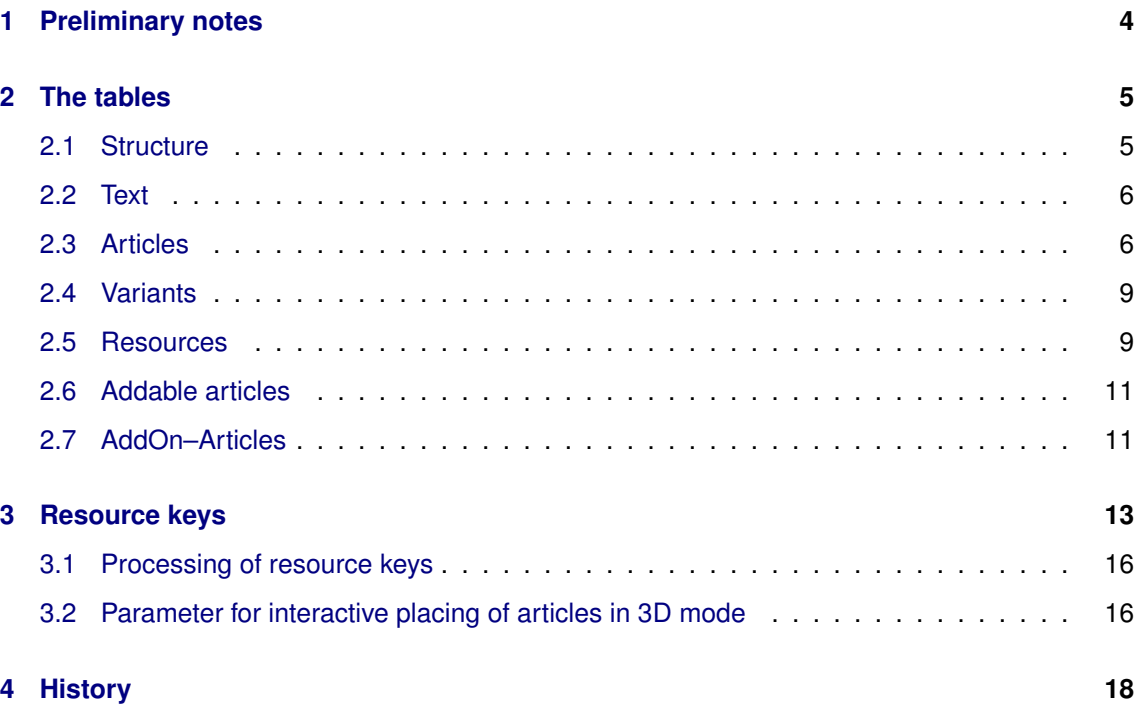

## **References**

<span id="page-2-5"></span><span id="page-2-4"></span><span id="page-2-3"></span><span id="page-2-2"></span><span id="page-2-1"></span><span id="page-2-0"></span>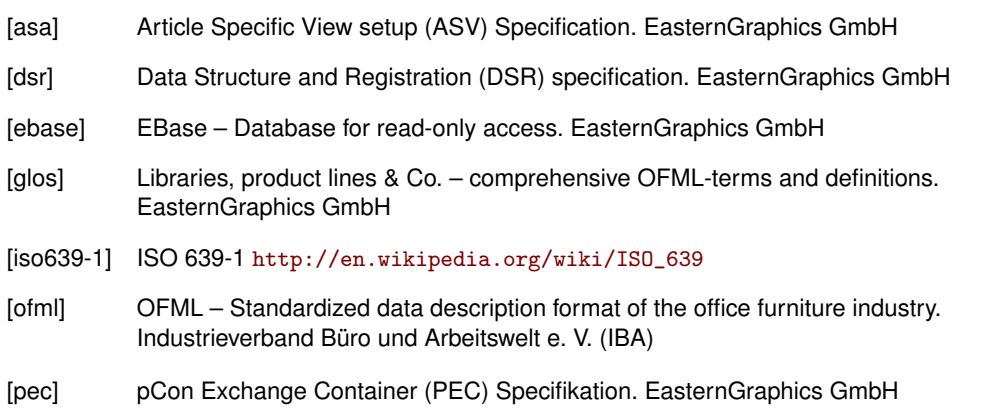

## <span id="page-3-0"></span>**1 Preliminary notes**

#### **Physical format**

All tables are text files in CSV format (extension .csv) within the catalog directory of given OFML library (see [\[dsr\]](#page-2-0)).

Columns have to be separated by semicolon. Values in columns, which contain semicolons, have to be enclosed in quotes ("). Quotes inside columns have to be doubled ("").

Lines beginning with a hash mark (#) are treated as comments and excluded from further processing.

#### **Explanation of used symbols**

 $K = Key - key field$ 

 $O =$  Optional - optional table / field may be empty

 $R =$  Required - mandatory table / field must not be empty

NU = Not Unique - same key may appear many times. Default is "Unique", this will not be declared.

Some concepts are marked as *obsolete*. The use of these concepts is not recommended, as they are only supported in certain applications, and even there the support is no longer guaranteed in the future.

#### **Table overview**

The tables, listed below, will be described in the following sections.

```
structure (R)
text (R)
article (R)
variant (O)
resource (O)
resource_ap (O)
resource_fm (O)
resource_zn (O)
addable (O)
addgroup (O)
addon (O)
```
## <span id="page-4-0"></span>**2 The tables**

### <span id="page-4-1"></span>**2.1 Structure**

The entries of this central table define the structure of the catalog. A catalog consists of items of the following types:

**Folder** A folder can contain sub items of all types.

- **Information** Pure informative items. The selection of such an item by the user causes the display of the stored or linked information.
- **Article** If such an item is selected by the user an action is performed which may affect the OFML project currently processed by the application, e.g., inserting an arcticle or performing actions on arcticles already contained in the project.

Subordination of catalog items under a superior folder creates a catalog hierarchy of any depth (with level 1 as the highest hierarchical level). The order of the catalog items in the table also defines the order in which they are displayed in the catalog module of the application. Note: all sub items of a folder have to be provided before the next element at the same level as the folder is provided.

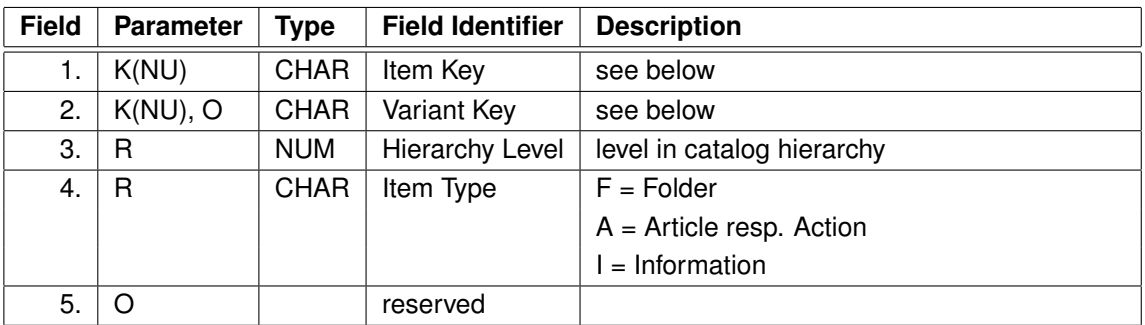

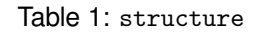

Notes to the keys:

- The values in fields 1 and 2 are used as a key to access the other tables, e.g. for determining texts and resources. If field 2 is not empty, element key and variant key (optionally accompanied by the language code) together form a complex access key.
- The table can contain multiple records with the same key combination in fields 1 and 2. The corresponding catalog elements then share the same texts, resources, etc<sup>[1](#page-4-2)</sup>.
- For items of type A, which are associated with real articles from a product database, the corresponding basic article number has to be used as the key for the item.
- Items which are *not* associated with a real article from a product database can be especially identified by an @ as the first character of the item key. Note: Items of type A, whose key begins with character @ will be excluded from the article search function of the application.

Example:

@GOIEX;;1;F; @GOIEXCB;;2;F; GOIEXCB1;;3;A; GOIEXCB2;;3;A; GOIEXCB3;V1;3;A; GOIEXCB3;V2;3;A;

<span id="page-4-2"></span><sup>&</sup>lt;sup>1</sup> This can be used, for example, to create a specific product version from various places in the catalog hierarchy.

### <span id="page-5-0"></span>**2.2 Text**

For each catalog item a text needs to be stored in this table for all relevant languages. This is then used by the catalog module of the application for the presentation of the catalog item. If no matching text can be found for the currently used catalog language, the presentation of the catalog item is not guaranteed!

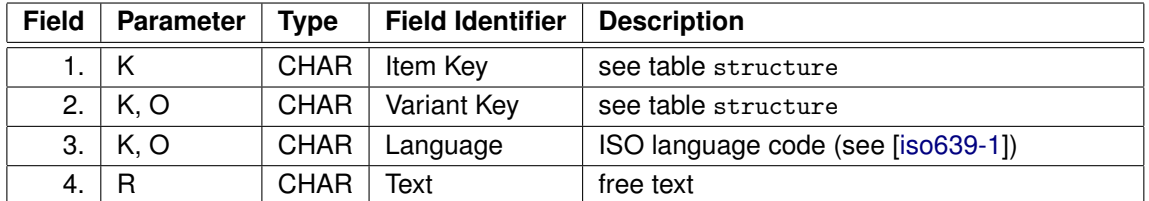

Table 2: text

Notes:

- Fixed line breaks can be enforced by using \n in field *Text*. They will be shown additionally to the line breaks possibly created automatically by the application.
- If none of the table entries for a given catalog item (fields 1 and 2) matches the currently used catalog language (non-empty field 3), the entry with empty field 3 is used. If there is no such table entry, application behavior then is undefined<sup>[2](#page-5-2)</sup>. The same applies to the case that multiple matching table entries are found for a given

catalog item and the current catalog language resp. with empty field 3.

Example:

```
@GOIEX;;;en;GOI-Examples
@GOIEXCB;;;en;Cupboard
GOIEXCB1;;;en;Cupboard with drawer
GOIEXCB2;;;en;Sliding door cupboard
GOIEXCB3;V1;;en;Tambour cupboards
GOIEXCB3;V2;;en;Lower cupboard\n with roll top
```
### <span id="page-5-1"></span>**2.3 Articles**

In this table, basic characteristics for each catalog item are specified, including its visibility<sup>[3](#page-5-3)</sup>. A catalog item for which there is no entry in this table, is generally not visible!

The table may also contain entries for articles that are not direct elements of the catalog (i.e., that are not listed in the table structure). These can then be found and created by the article search function of the application.

<span id="page-5-3"></span><span id="page-5-2"></span> $2$  In extreme cases this can lead to the situation that the catalog item is not displayed!

<sup>&</sup>lt;sup>3</sup> The (historically established) name of the table is somewhat misleading, because the table is not only relevant for articles.

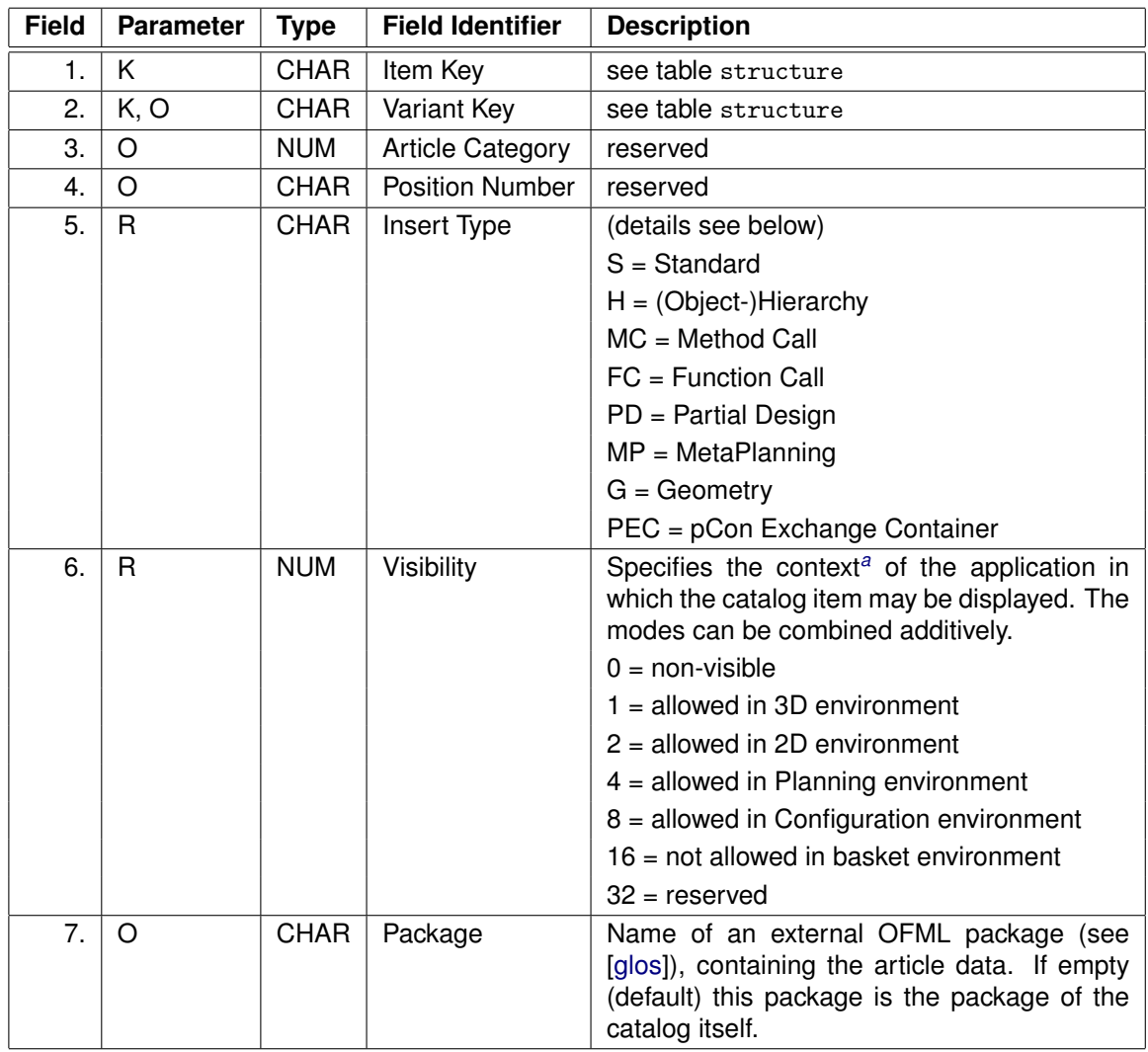

<span id="page-6-0"></span>*<sup>a</sup>* The stated application contexts are not specified, i.e. they can be interpreted differently by the various applications.

Table 3: article

Concerning the **insert types**:

- **S** This is the standard insert type. For catalog elements of types *Folder* and *Information*, this is the only permitted insert type. For catalog items of type *Article*, it effects the insertion of the article with the base article number determined by the item key and with the variant code possibly stored in table variant. The insertion behaviour can be modified by means of specified resources of types AD, FM, OP and UV (see section [3\)](#page-12-0).
- **H** This insert type loads an OFML object hierarchy from an external file into the existing planning. The file has to be specified be by means of a resource of type GF or  $\text{SF}^4$  $\text{SF}^4$ :
	- Files of resource type GF have to be given in OGRP format. The stored therein planning element<sup>[5](#page-6-2)</sup> will be inserted into the existing planning (possibly in addition to already existing planning elements).
	- Files of resource type SF have to be given in FML format. The stored therein scene of OFML planning elements, depending on the application, either will be inserted into the existing planning as a complex configuration or will replace the existing planning (which can be saved prior to this by demand).

<span id="page-6-1"></span><sup>&</sup>lt;sup>4</sup> If there is none such ressource specified, the behaviour of the application is undefined.

<span id="page-6-2"></span><sup>5</sup> which may represent a complex configuration (group)

- **MC** This insert type realizes a method call on the selected planning element. Signature and parameters of the method call have to be specified in a resource of type MC.
- **FC** This insert type realizes the call of a static class method (function). Signature and parameters of the function call have to be specified in a resource of type FC.
- **PD** This insert type forces the insertion of an article in the context of a partial planning (group). The presupposed partial planning has to be specified in a resource of type PD by refering to the catalog item associated with the partial planning. If no already existing partial planning is selected in the planning, before actually inserting the article associated with the catalog item, the presupposed partial planning will be inserted into the planning, and the article then will be inserted into this partial planning. If an already existing partial planning is selected in the planning, and if its type matches the type of the presupposed partial planning or is derived from it, the article will be inserted into this partial planning.
- **MP** The selection of catalog item of this insert type starts a *MetaPlanning* workflow. The information required for this purpose has to be specified in a resource of type MP.
- **G** This insert type imports a geometry from a file. The imported geometry file has to be specified in a resource of type ZF.
- **PEC** This insert type loads data from an external container file into the edited project. The file with suffix .pec has to comply with the specification for pCon Exchange Container [\[pec\]](#page-2-3) and be referenced by means of a resource of type PEC. Which data from the container can be inserted into the project and how this is done depends on the individual applications or the application mode.

Only support of insert type S is guaranteed by all applications in all application contexts. If an application not already by itself hides the catalog items with the unsupported insert types in its catalog view, in field 6 such a visibility condition can be specified, which disables the display of the relevant catalog items in the respective application contexts $6$ .

Concerning the relationship of the visibility of folders and the visibility of the items in a folder, the following provisions apply:

- 1. If all sub-elements of a folder are not visible, the folder itself is still visible (if its visibility condition is satisfied).
- 2. If a folder is not visible, its sub items are generally not visible (even if their visibility conditions are satisfied themselves).

Example:

```
GOIEXCB1;;0004;;S;15;::ofml::goiex
GOIEXCB2;;0004;;S;15;::ofml::goiex
GOIEXTA1;A4;0002;;S;15;::ofml::goiex
GOIEXCH1;B2;0003;;S;15;::ofml::goiex
@CALL;;;;MC;7;GOIEXCB3;V1;0004;;PD;15;::ofml::goiex
GOIEXCB3;V2;0004;;PD;15;::ofml::goiex
@config1;;;;H;5;@mpri1;;;;MP;31;::metafactory::mt
@CALL;;;;FC;7;
```
<span id="page-7-0"></span><sup>6</sup> The concrete processing of the visibility field in the individual standard applications of EasternGraphics is described in a separate application note.

### <span id="page-8-0"></span>**2.4 Variants**

In this table a product data-dependent variant code can be stored for catalog items of type *Article* with insert type S. This code is then processed during insertion of the article and leads to a product version deviating from the basic version.

It is not required that the variant code completely describes the product version. The code can be cut short at any point, if the characteristics coded up to this point already define the required version of the product.

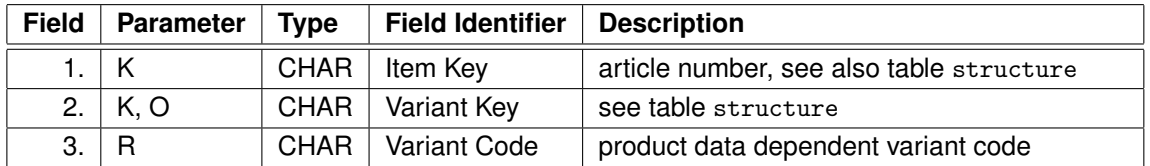

Table 4: variant

Example:

GOIEXCB3;V1;V1KL GOIEXCB3;V2;V2KL GOIEXTA1;A4;A4KF A4TP GOIEXCH1;B2;B2BS B2BL

### <span id="page-8-1"></span>**2.5 Resources**

In this table, resources can be allocated to catalog itmes. The purpose and format of the possible resource types are described in more detail in section [3.](#page-12-0)

Resources can be language-specific (see field 3). They will be used complying with the same rules as specified for descriptions in table text, i.e.:

If none of the table entries for a given catalog item (fields 1 and 2) matches the currently used catalog language (non-empty field 3), the entry with empty field 3 is used. If there is no such table entry, application behavior then is undefined. The same applies to the case that multiple matching table entries are found for a given catalog item and the current catalog language resp. with empty field 3.

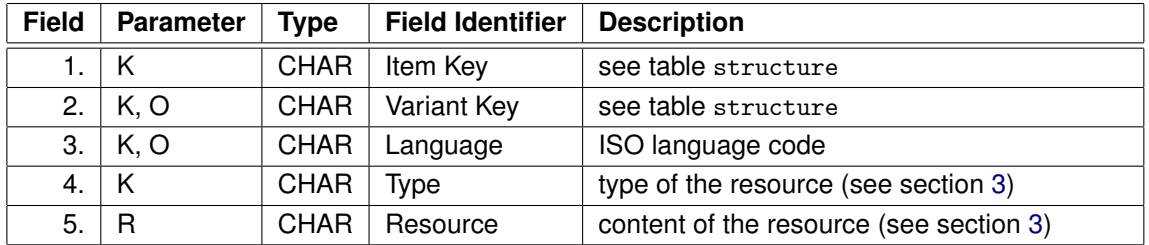

Table 5: resource

Examples see section [3.](#page-12-0)

#### **Co-Resources**

Resources of certain types can be outsourced from table resource to specific tables – the socalled co-resource tables. Motives for this may be:

- Outsourcing of resources that are generated by an external tool (e.g., AP).
- "Slimming down" table resource, accompanied with improved performance (since the outsourced resources only need to be read when they are required, and not already when building up the catalog view).

The structure of the co-resources tables is nearly identical to resource, except that field Type is dropped. The type of all resources within a co-resources is the same and is defined by the file name suffix.

If the resources of a given type are required, the application merges the appropriate entries from table resource and the entries from the possibly existing associated co-resources table. Multiple entries for a combined key comprising fields 1-3 are not allowed (resp. lead to a undefined behavior of the application).

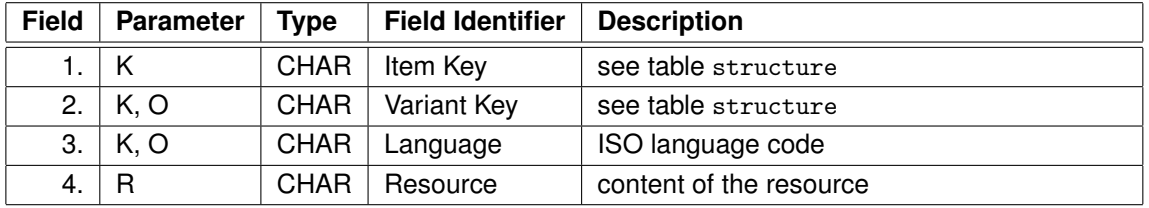

Table 6: resource\_<RESTYPE>

Currently the usage of co-resources tables is only allowed for the following resource types:

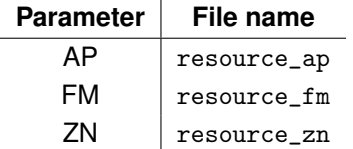

### <span id="page-10-0"></span>**2.6 Addable articles**

Addable articles are suggested elements which can be attached to a base element (catalog item of type *Article*).

Whether and how the possible addable articles are presented to the user, depends on the application.

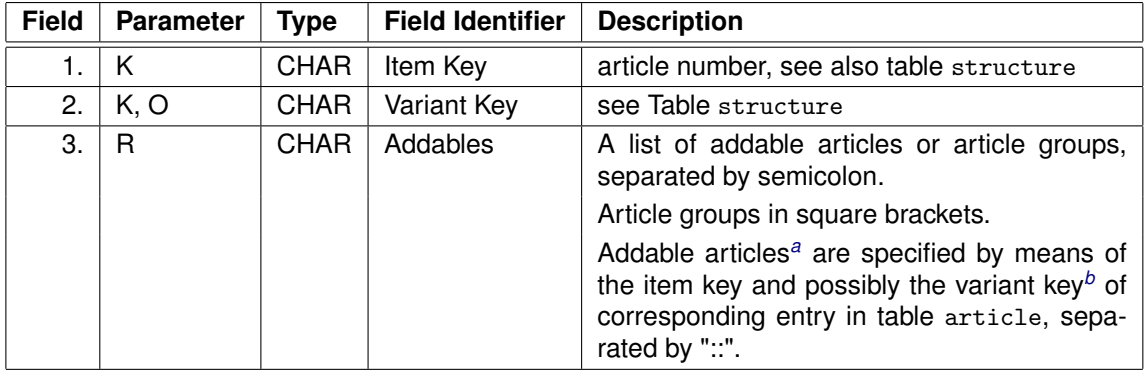

<span id="page-10-2"></span>*<sup>a</sup>* Addable articles need not be included in the table of catalog items structure.

<span id="page-10-3"></span>*b* The variant key is omitted if the corresponding field in table article is empty.

Table 7: addable

Example:

```
GOIEXCO1;C1;"[@GOIEXDR];GOIEXDR4"
GOIEXCO2;A4;"[@GOIEXDR];[@GOIEXSB];GOIEXDR4;GOIEXDR6"
GOIEXSB1;B2;"GOIEXHB1;::ofml::goi::GOIEXSMIB1::A1;GOIEXTEDR"
GOIEXSB2;B2;"GOIEXHB1;GOIEXTEDR;GOIEXSMIB1"
```
#### **Addable Group**

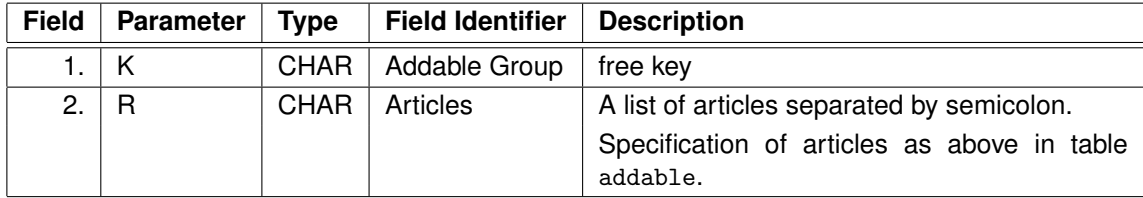

Table 8: addgroup

Example:

@GOIEXDR;"GOIEXDR1;GOIEXDR2;GOIEXDR3" @GOIEXSB;"GOIEXHB1;GOIEXHB2;GOIEXHB5"

### <span id="page-10-1"></span>**2.7 AddOn–Articles**

(This concept is obsolete.)

AddOn–Articles (add-ons) are created automatically with their base element.

Possible sets of add-ons (to be created together) are specified in this table employing a so-called *AD*–Key. This key can then be used in the resource of type AD for the relevant base articles.

Add-ons are specified by means of the item key and the variant key of corresponding entry in table  $\arctan^{-1}$ .

The add-ons are created and inserted as siblings of the base element. The behavior regarding placement is application¿specific. In the normal case, add-ons are inserted beside the base element. The behavior can be influenced by circumstances (application¿specific) using the resource of type UV.

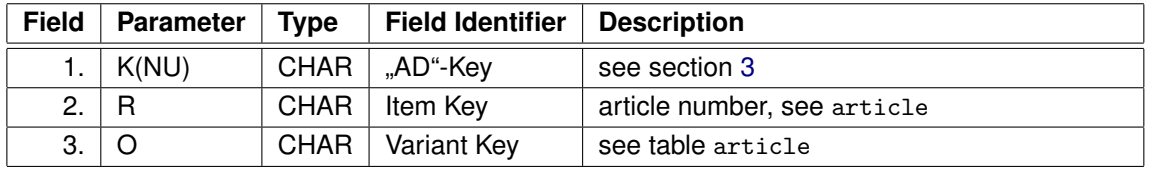

Table 9: addon

Example:

AO1;GOIEXDR4; AO2;GOIEXDR6;

<span id="page-11-0"></span><sup>&</sup>lt;sup>7</sup> Add-ons need not be included in the table of catalog items structure.

## <span id="page-12-0"></span>**3 Resource keys**

The following table describes possible resource types (keys) and values.

For information about storage places of resources and allowed formats of image files see DSR specification [\[dsr\]](#page-2-0).

File names must include a suffix.

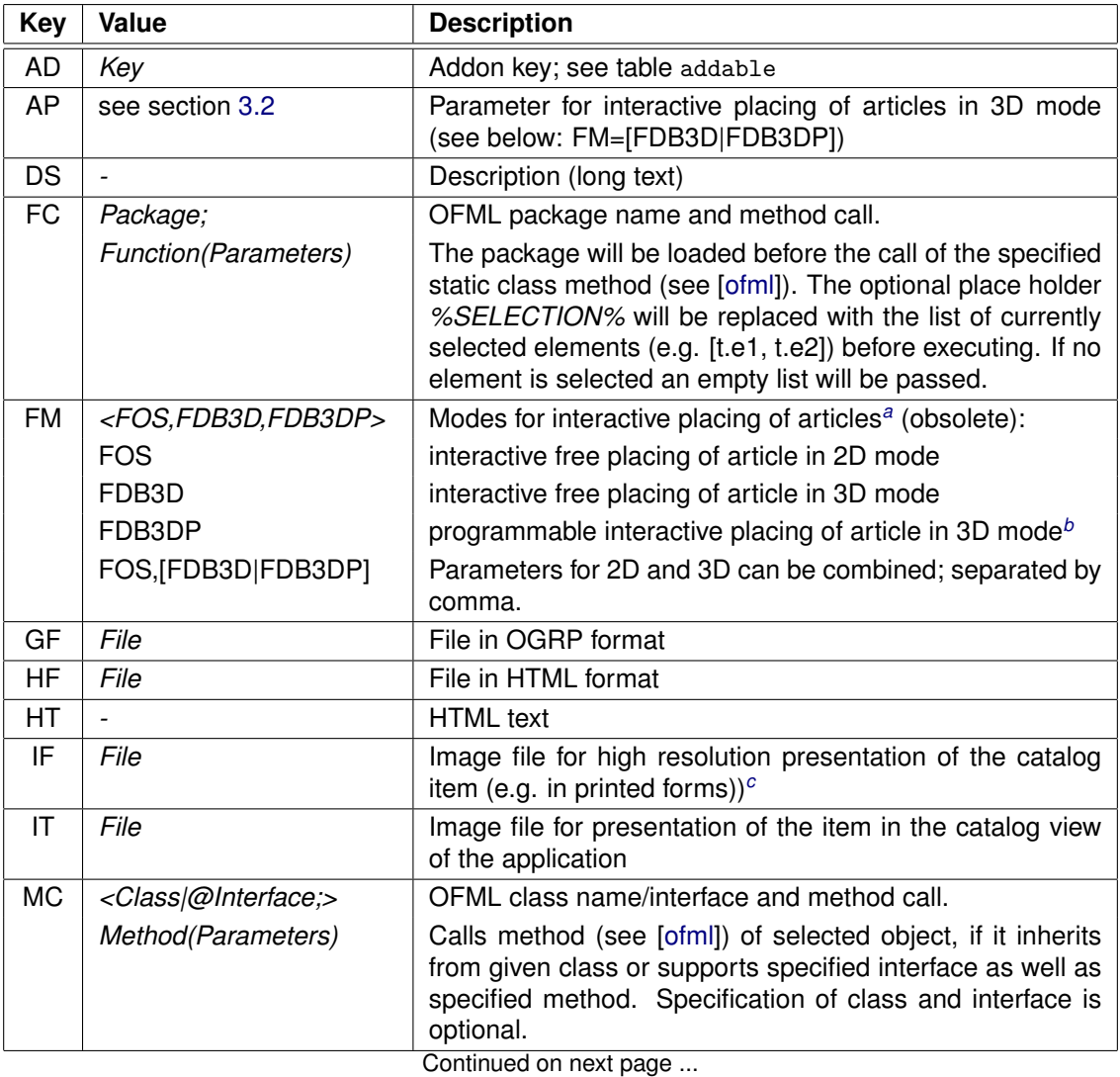

<span id="page-12-1"></span>*<sup>a</sup>* These modes are only relevant for applications that do not per se perform an interactive placement of articles. If the interactive placement is not enabled or if no resource of type FM is specified, the application then will use its own planning logics when inserting an article in order to determine the position of the article, possibly taking into account planning logics of elements already contained in the planning.

<span id="page-12-2"></span>*b* In this mode, the placement can be influenced by the OFML data of the (selected) reference object and can be limited due to collision tests.

<span id="page-12-3"></span>*<sup>c</sup>* Whether a stored IF resource actually is applied in forms or, instead, a generated picture of the current configuration is used (see [\[asa\]](#page-2-5)), depends on the settings in the respective applications and, possibly, on the category of the article instance (consider, e.g., category SALESONLY\_ARTICLE). If an application wants to use the IF resource, but it is not available, it may use the IT resource instead.

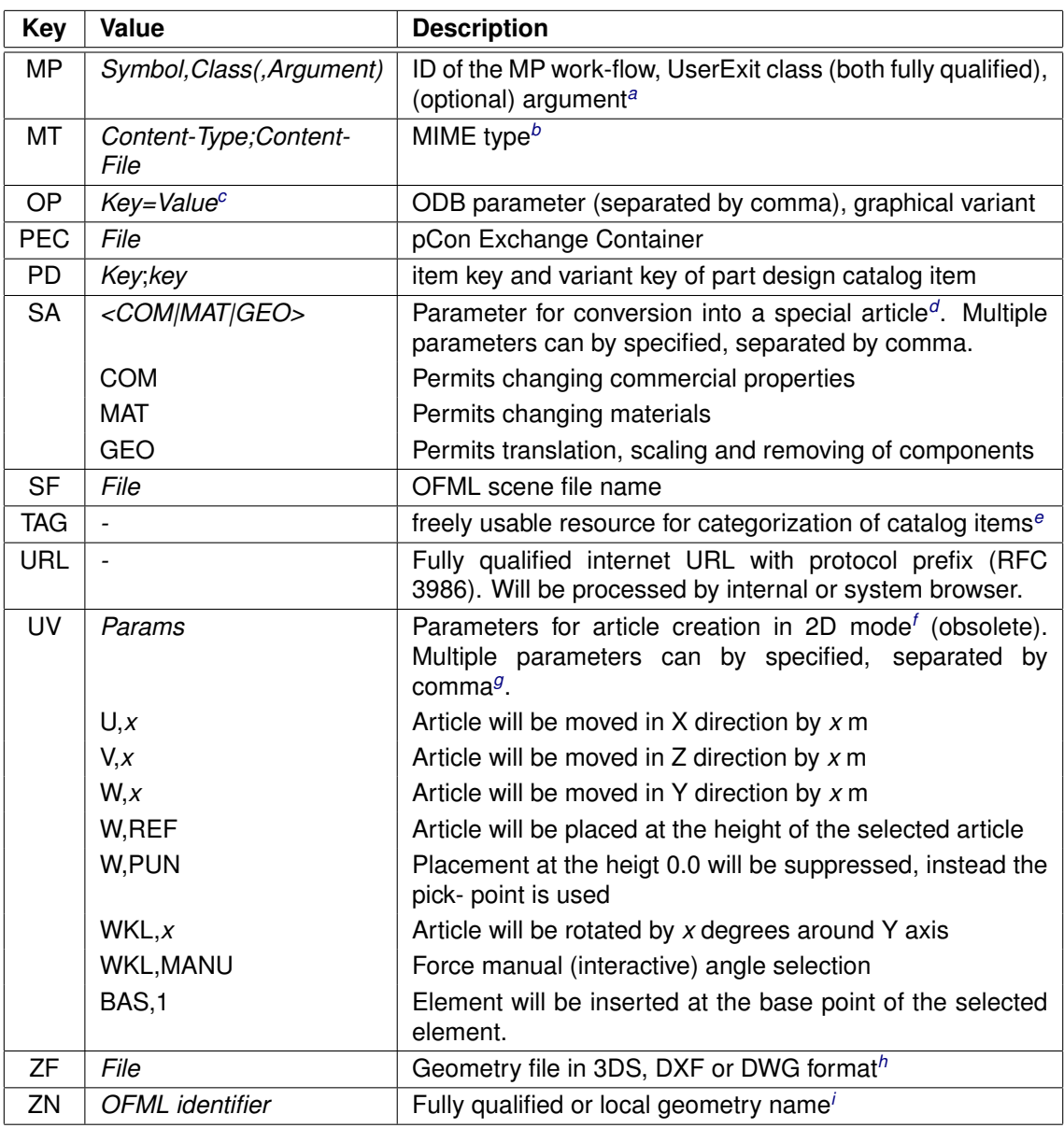

<span id="page-13-0"></span>*<sup>a</sup>* The optional argument is that argument which, possibly, is required by the *initialize()* function of the specific UserExit class, derived from base class *::ofml::go::GoMetaPlanning*, in addition to the standard arguments of the inherited function.

<span id="page-13-1"></span>**b** The content will be displayed either in the built-in Internet browser of the application or in the system browser, optionally with the aid of separate viewer applications. Thus, the extent of the processable content types depends on the user's system. The content has to be given in a separate file, i.e .may *not* be specified as a byte stream.

<span id="page-13-3"></span><span id="page-13-2"></span>*<sup>c</sup>* Corresponds to OAM data type *Params*.

*<sup>d</sup>* This resource has no influence on the insertion of the article. It is evaluated only then, if the user has actually enabled the conversion into a special article.

<span id="page-13-4"></span>*<sup>e</sup>* This resource is not evaluated in the applications of EasternGraphics themselves, but is passed for processing to clients in the context of the Online Configurator. The automated transformation (migration) of TAG-resources into standardized mechanisms for the filtering of articles, as specified in the upcoming new OFML catalog format, is not guaranteed.

<span id="page-13-5"></span>*<sup>f</sup>* Under certain circumstances (application-specific) individual parameters can be also employed in the placement of AddOn–Articles (see [2.7\)](#page-10-1).

<span id="page-13-6"></span>*<sup>g</sup>* First, the object is moved to the calculated postion, then, if necessary, it is rotated around the vertical axis (Y).

<span id="page-13-8"></span><span id="page-13-7"></span>*<sup>h</sup>* Beyond these standard formats, certain applications may support other formats, too.

*<sup>i</sup>* Geometry names are specified without a file extension and path, but can be qualified by a prefixed namespace. For a local geometry name (without a prefixed namespace) the associated geometry file has to be located in the data directory of the active OFML package. If a namespace is prefixed, the associated geometry file has to be located in the appropriate directory relative to the root data directory of the application. The names of the geometry files have to be lowercase and the file extension has to match the geometry format. Currently, the only allowed format is 3DS (.3ds).

Table 10: Resource keys and values

Examples:

```
@GOIEXCB;;en;HF;cupboards.html
GOIEXCB1;;de;HF;de/gOiExCupboard1.html
GOIEXCB1;;en;DS;Welcome
GOIEXCB1;;;YF;gOiExCupboard1.fig
GOIEXCB1;;;IF;gOiExCupboard1.jpg
GOIEXCB1;;;IT;gOiExCupboard_t_1.jpg
@FOOBAR;;en;HT;<html><h2>Foobar/h2></html>
@FOOBAR;;fr;URL;http://www.homepage.com/page.cgi?lang=fr#about
@INTRO;;en;MT;"application/octet-stream;start.exe"
@VIDEO;;de;MT;"video/x-msvideo;info.avi"
@INFO;;en;MT;"application/ms-excel;info.xls"
@CALL_CLS;;;MC;"::ofml::goiex::gOiExChair1;setPropValue(@S_SITZ, @gOiExBlue)"
@CALL_INT;;;MC;"@IF_GOIEX_MC_INT;setSpecial([@Key, @Value])"
GOIEXCB3;V1;;PD;"@GOIEXPD;"
GOIEXCB3;V2;;PD;"@GOIEXPD;"
A04711AF;;;FM;FOS
@config1;;;GF;config_1.ogrp
@example1;;;SF;example_1.fml
"ART10/0 XXXXXX";SE;;FM;FOS<br>"ART10/0 XXXXXX";SE;;UV;W,R
           XXXXXX";SE;;UV;W,REF
"ART10/0 XXXXXX";SE;;AD;AO1
GOIEXHB2;;;AP;["GOIEXHB2", @(), [[0.0, 0.0, 0.0], [0.8, 0.025, 0.5]], 2, 0, @()]
GOIEXHB2;;;FM;FDB3D
GOIEXHB2;;;ZN;::ofml::goiex::etc::GOIEXAE2
GOIEXGEO;;;ZF;geo/goiexgeo.3ds
@mpri1;;;MP;::metafactory::mt::@ri1,::metafactory::mt::MfMetaPlanning
@CALL_FC;;;FC;"::man::prog;Class::staticClassMethod(%SELECTION%)"
855;V1;;OP;"ALIGN=@L"
```
### <span id="page-15-0"></span>**3.1 Processing of resource keys**

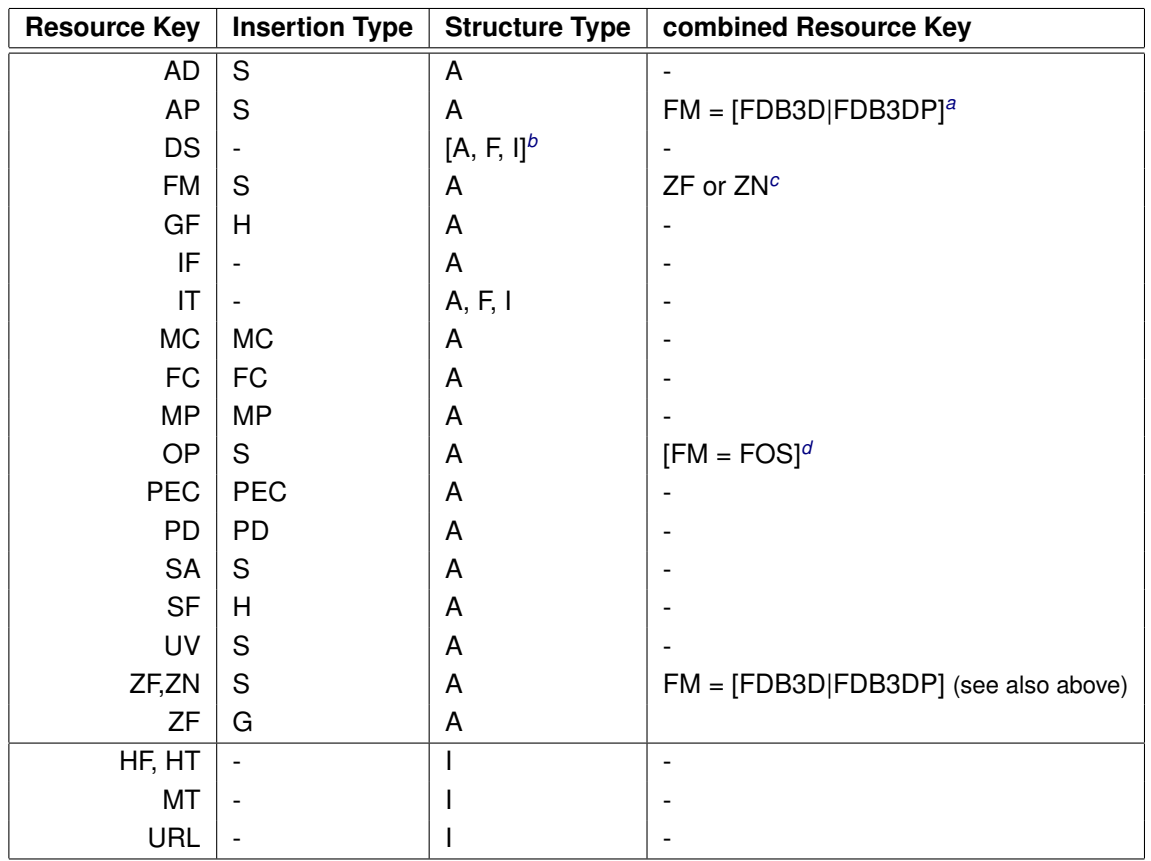

<span id="page-15-2"></span>*<sup>a</sup>* Resources of type AP will be evaluated only if there is a resource of type FM specified with value FDB3D or FDB3DP.

<span id="page-15-4"></span><span id="page-15-3"></span>*<sup>b</sup>* Not supported by all applications.

*<sup>c</sup>* The geometry specified by the resource of type ZF or ZF will be used as feedback during interactive placing of articles in 3D mode.

<span id="page-15-5"></span>*<sup>d</sup>* Some applications (e.g. pCon.planner 5) evaluate resources of type OP only if there is a resource of type FM specified with value FOS.

Table 11: Combinations of resource types

For the structure type Information (I) the resources are evaluated in the following order: HF, HT, MT, URL. Usually only the first matching resource is used.

### <span id="page-15-1"></span>**3.2 Parameter for interactive placing of articles in 3D mode**

Resources of type AP are used to specify the parameters required for realizing the feedback during interactive placing of articles in 3D mode. The format of this resource is a String notation of an OFML vector containing the following elements:

- 1. base article number (String)
- 2. categories related to planning logics (Symbol[])
- 3. local delimiting volume (Float[2][3])
- 4. degrees of freedom for translation according to *getTrAxis()* (Int)
- 5. degrees of freedom for rotation according to *getRtAxis()* (Int)
- 6. information about attach points (see below)

Sixth element is a list containing [key, value] pairs, where key is a Symbol specifying the type of information provided in value element. (The element can be NULL or be omitted if there are no attach points defined.) Typically, the information type corresponds to a method of the attach point interface. The information types and their corresponding values are:

- @StdAttPts:
	- **–** value is the list of keys of standard attach points
	- **–** generated/used by *getStdAttPts()*
	- **–** may be omited if the complete set of standard attach points is used
- @AddAttPts:
	- **–** value is the list of keys of additional attach points
	- **–** generated/used by *getAddAttPts()*
	- **–** may be omited if there are no additional attach points defined
- @AttPtsOrder:
	- **–** value is the list of [key, dir] pairs defining the processing order of attach points if no attach point is preselected
	- **–** if the list contains an entry [@AllStdAttPts, NULL], it will be replaced by a set of entries for each standard attach point
	- **–** generated/used by *getAttPtsOrder()*
- @AddAttPtDefs:
	- **–** value is a list of [key, definition] pairs, where *definition* is a vector corresponding to return value of method *getAddAttPtDef()*, i.e. containing the following elements:
		- ∗ local coordinates (Float[3])
		- ∗ attach direction (Symbol)
		- ∗ PY rotation (Float)
		- ∗ mode (Symbol: @Sibling or @Child)
	- **–** generated/used by *getAddAttPtDef()*
	- **–** may be omited if there are no additional attach points defined
- @Opposites:
	- **–** value is a list of [key\_dir, opp\_keys] pairs, where *key\_dir* is a vector [key, dir] specifying an accepted set of parameters for method *oppositeAttPts(pKey,pDir)* (*dir* may be NULL if direction doesn't matter), and where *opp\_keys* specifies the list of fitting opposite attach points.
	- **–** generated/used by *oppositeAttPts(pKey,pDir)*.
	- **–** must be provided only for additional attach points

Examples:

```
GOIEXHB2;;;AP;["GOIEXHB2", @(), [[0.0, 0.0, 0.0], [0.8, 0.025, 0.5]], 2, 0, @()]
GOIEXAE2;;;AP;["GOIEXAE2", @(), [[0.0, 0.0, 0.0], [1.107, 0.72, 1.27]], 5, 2,
@([@AddAttPts, @(@GOIEXVL)], [@AddAttPtDefs, @([@GOIEXVL, [[0.0, 0.0, 0.4], @L, 0,
@Sibling]])], [@Opposites, @([[@GOIEXTL, @L], [@GOIEXVR]], [[@GOIEXTR, @R],
[@GOIEXVL]])])]
```
## <span id="page-17-0"></span>**4 History**

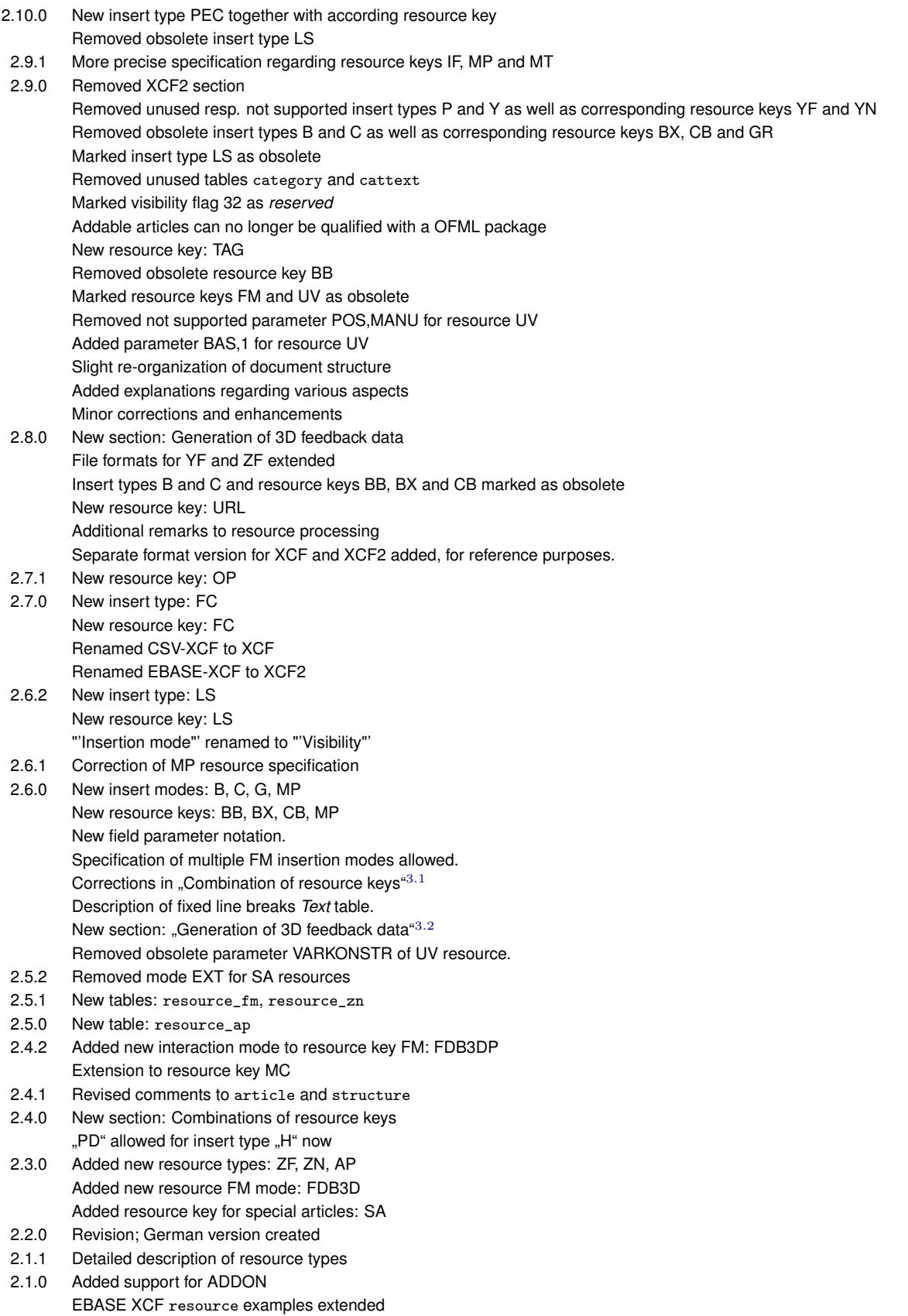

2.0.0 Added XCF 2